### **VIII Fórum Nacional das** Transferências e Parcerias da União

Parcerias e diálogos para melhoria da governança e da gestão das políticas públicas

# **OBRASGOV.BR**

## Operacionalizando o Obrasgov.br

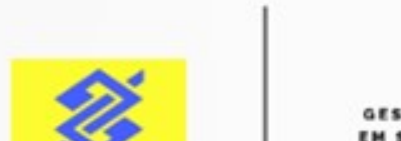

**GESTÃO E DA INOVAÇÃO EM SERVICOS PÚBLICOS** 

**PATROCÍNIO** 

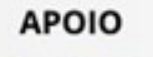

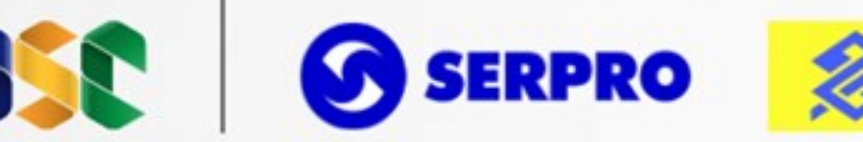

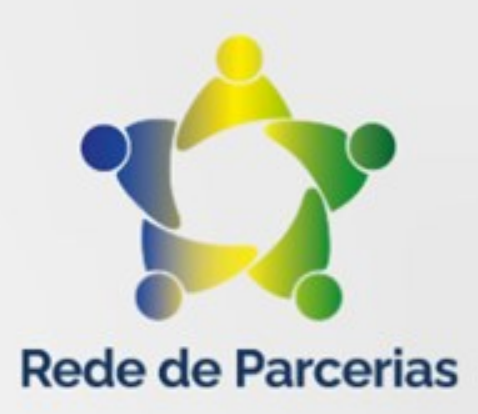

REALIZAÇÃO

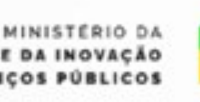

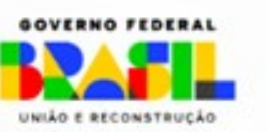

## Obrasgov.br?

### https://cipi.economia.gov.br/

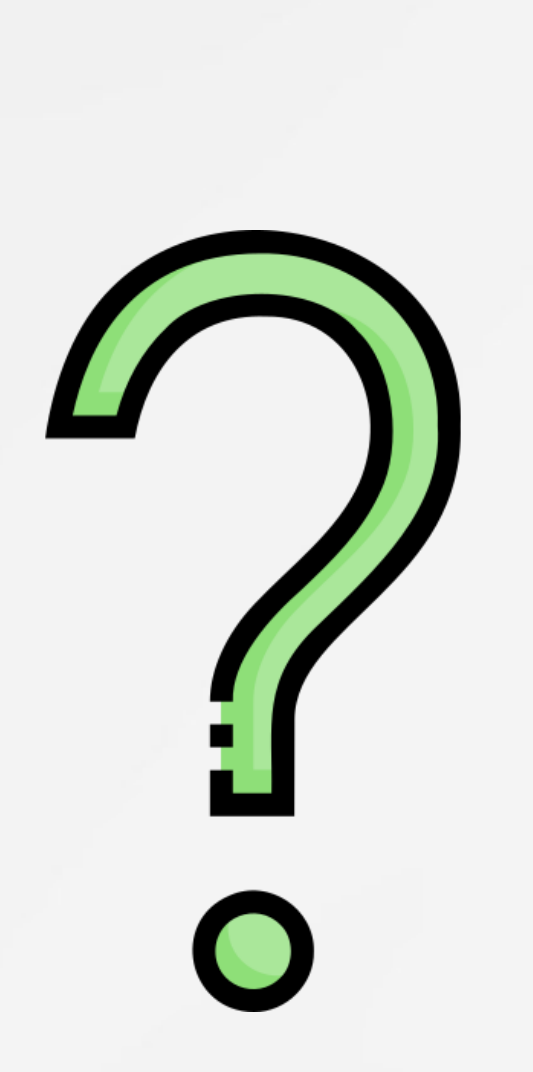

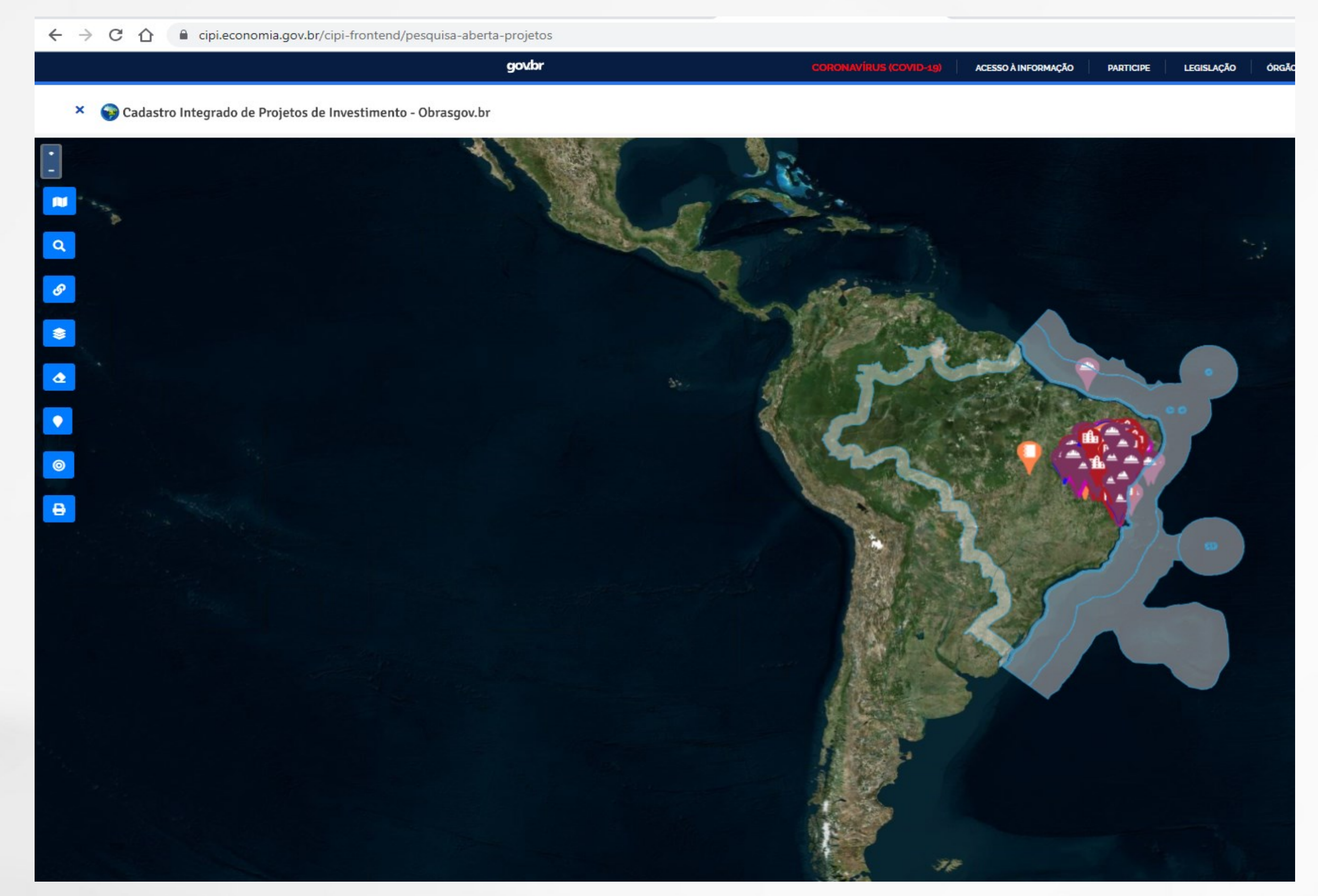

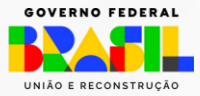

### Despadronização

MINISTÉRIO DA<br>GESTÃO E DA INOVAÇÃO<br>EM SERVIÇOS PÚBLICOS

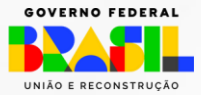

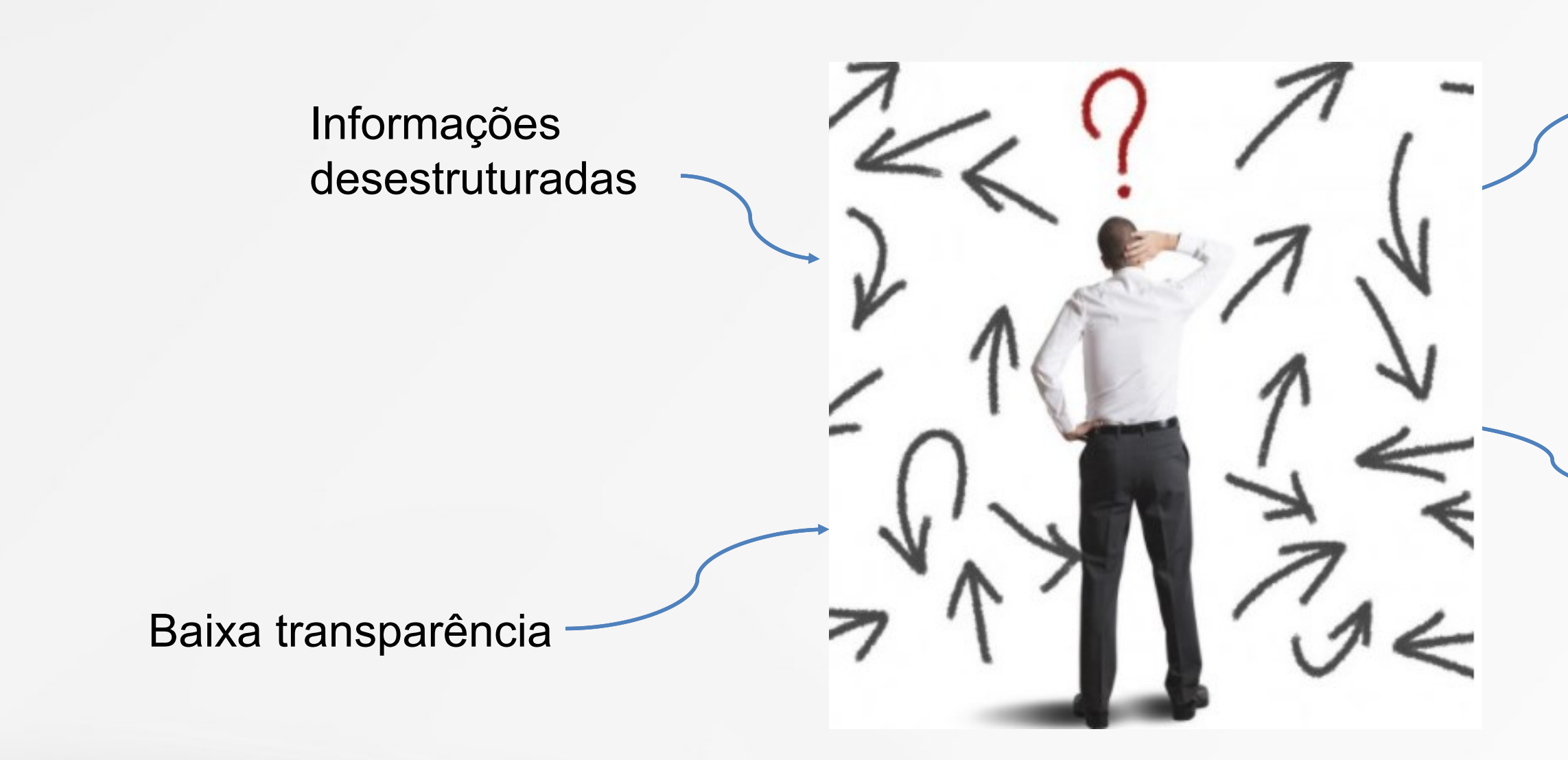

### Várias fontes de dados

### **COMO SURGIU ?**

## **DESPERDÍCIO DO RECURSO PÚBLICO**

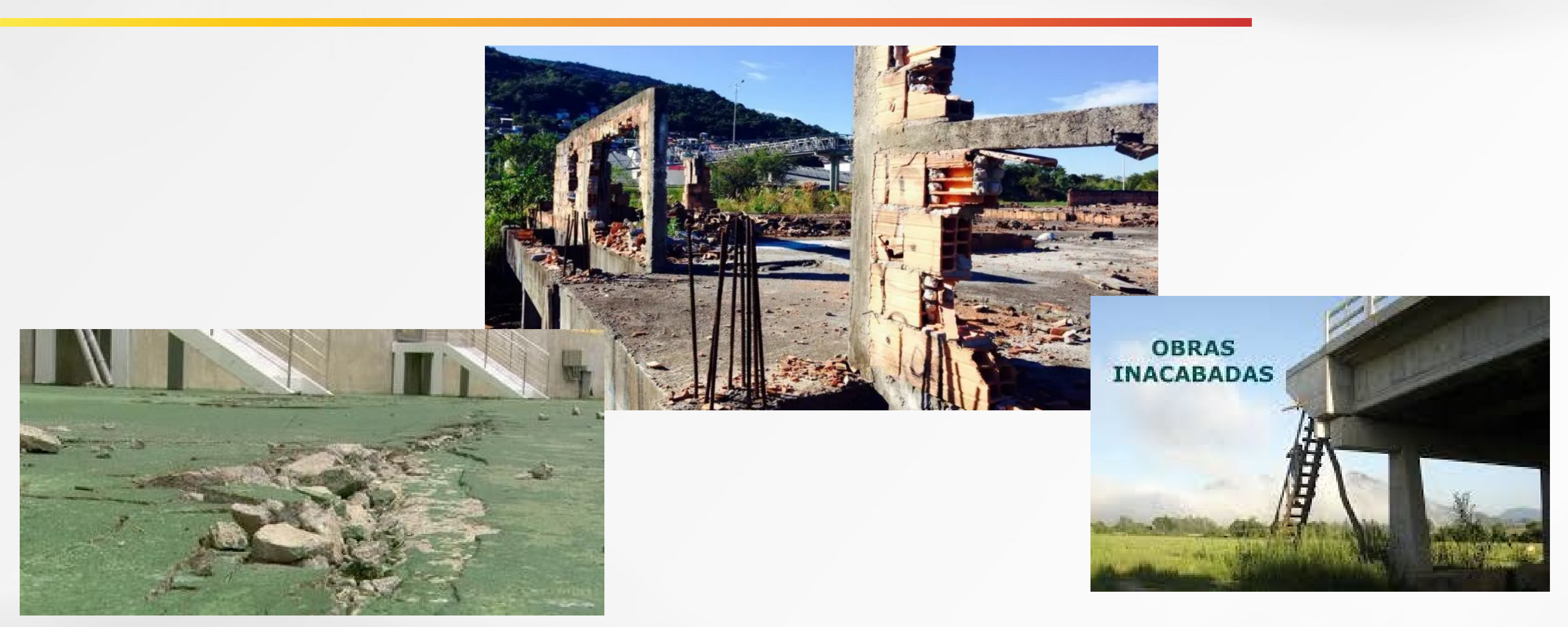

Não se gerencia o que não se conhece...

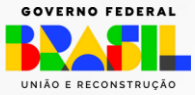

## **OBJETIVOS DO OBRASGOV.BR**

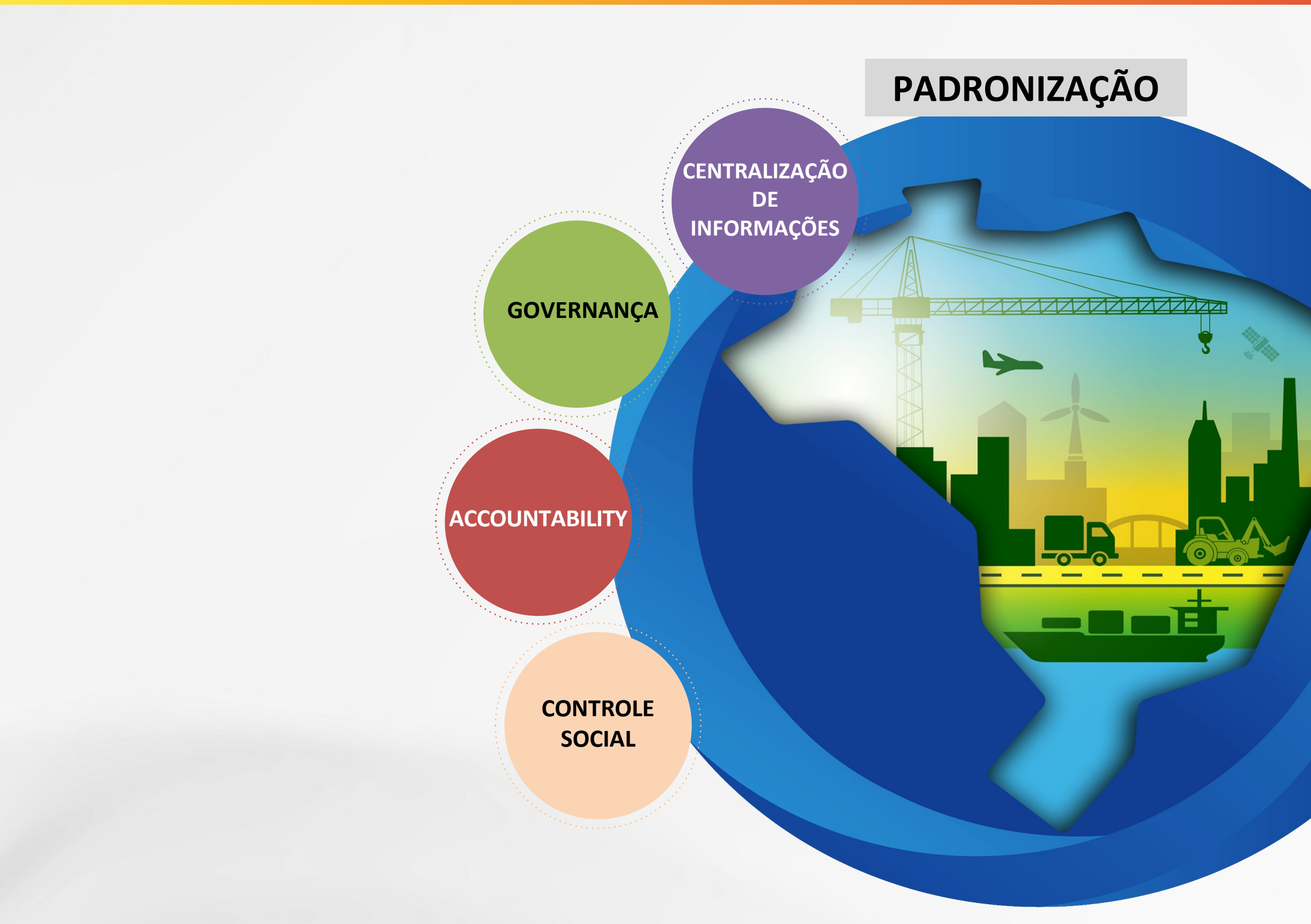

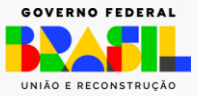

# **CONSTRUÇÃO COLABORATIVA**

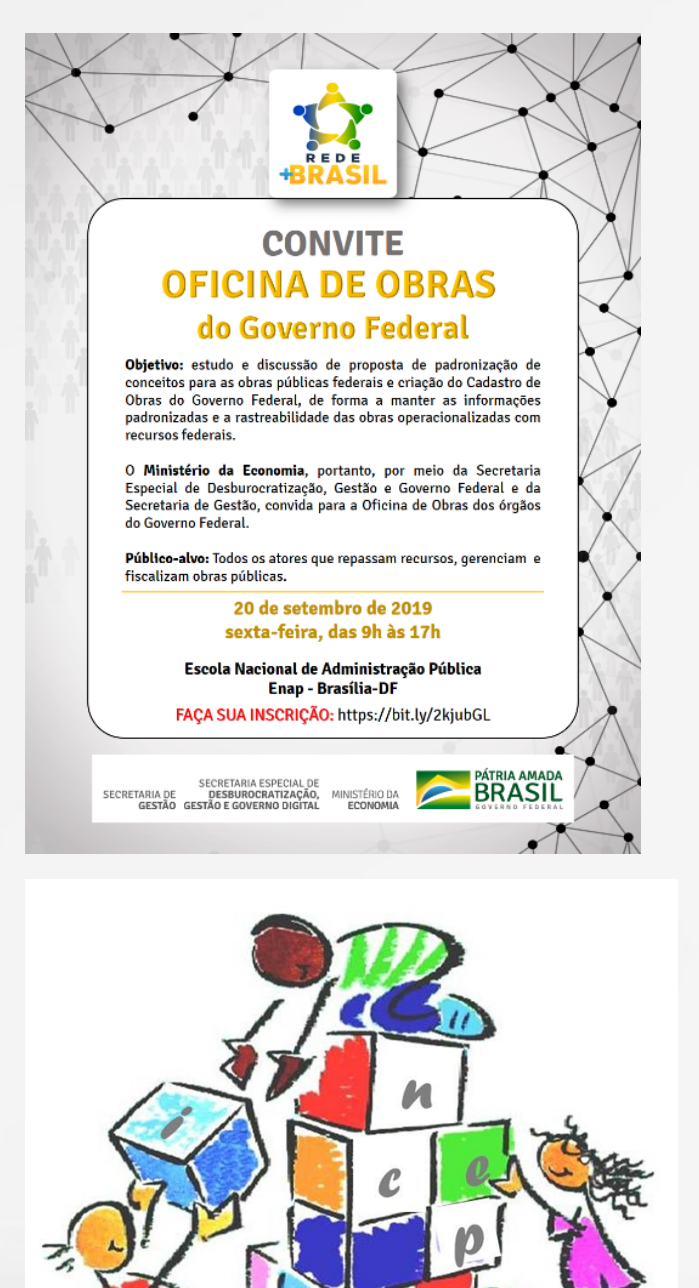

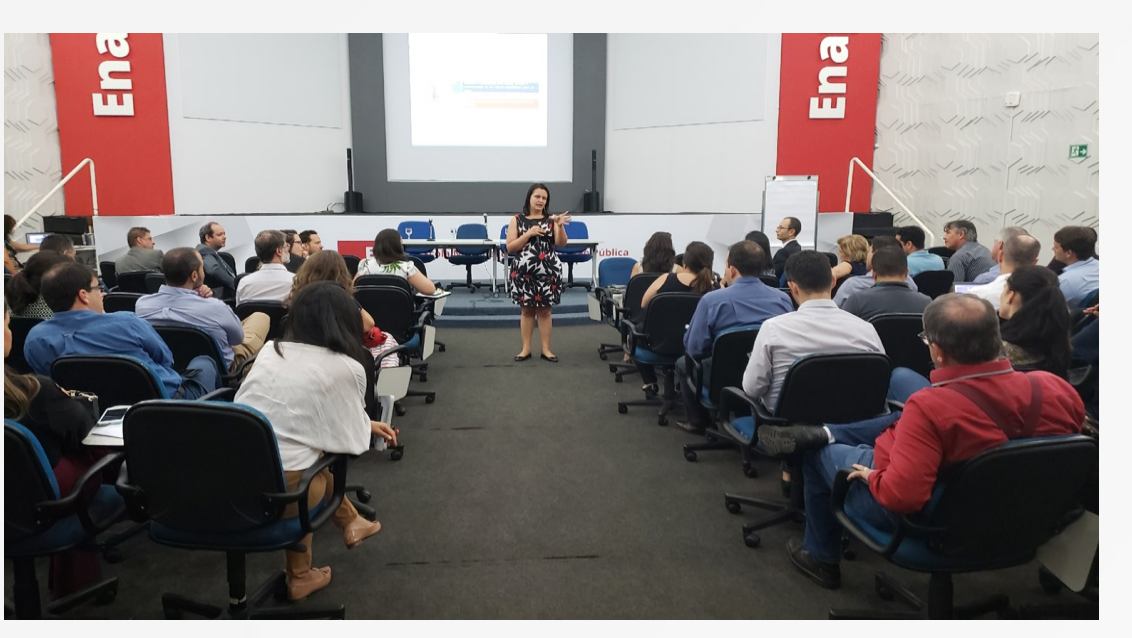

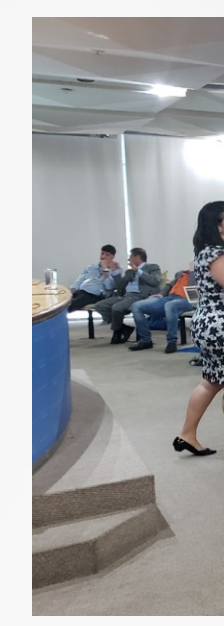

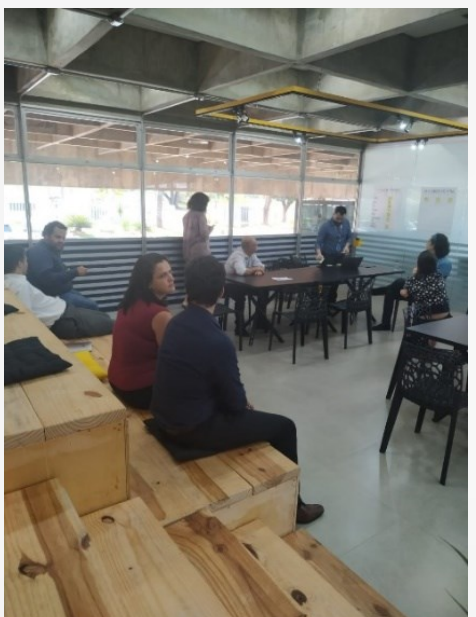

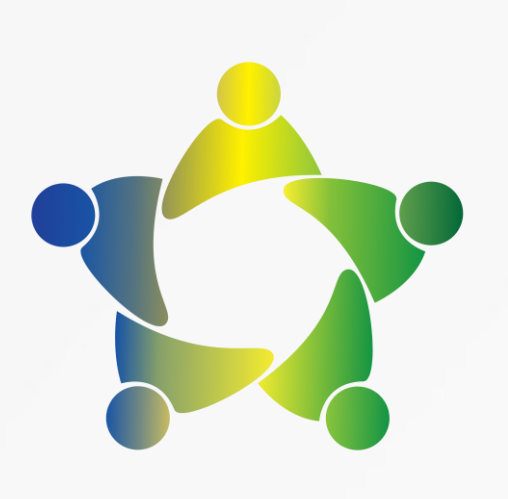

### **Rede de Parcerias**

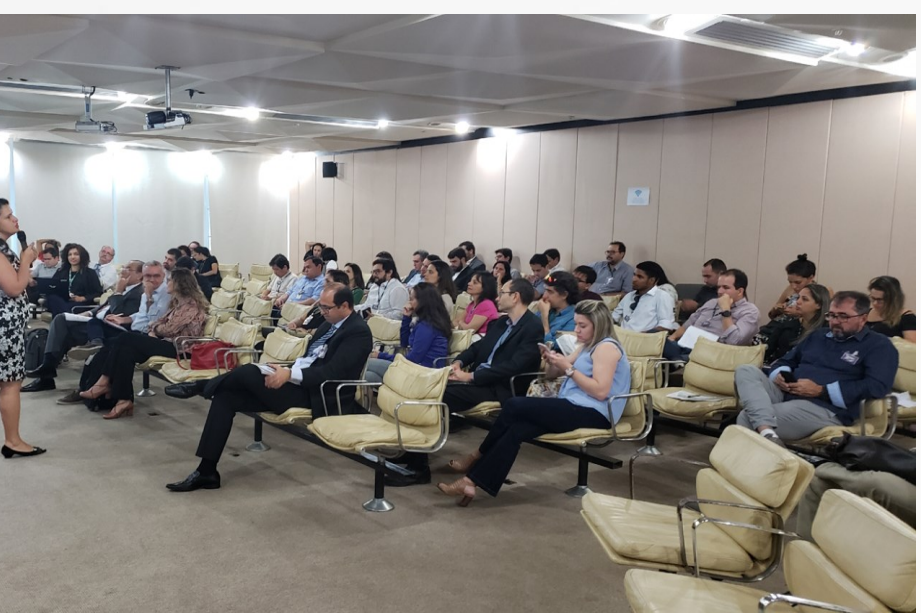

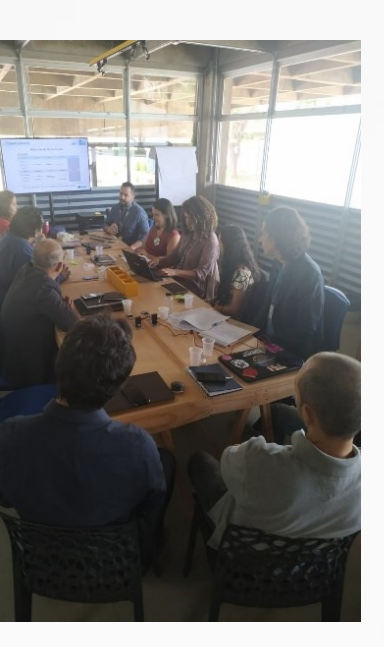

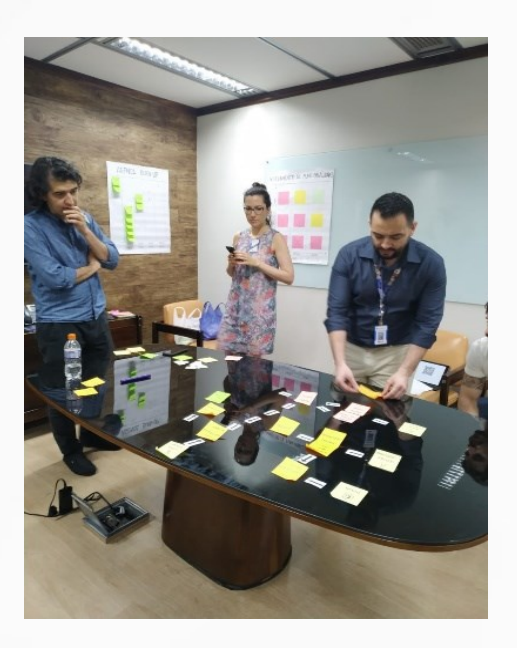

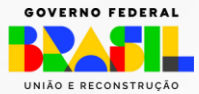

## **NORMATIVOS**

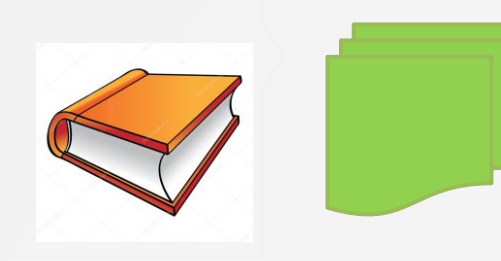

### **DECRETO DE INSTITUIÇÃO**

PORTARIA DE REGULAMENTAÇÃO

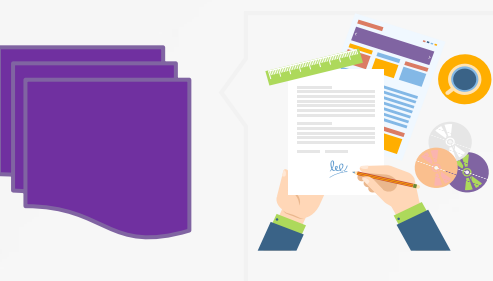

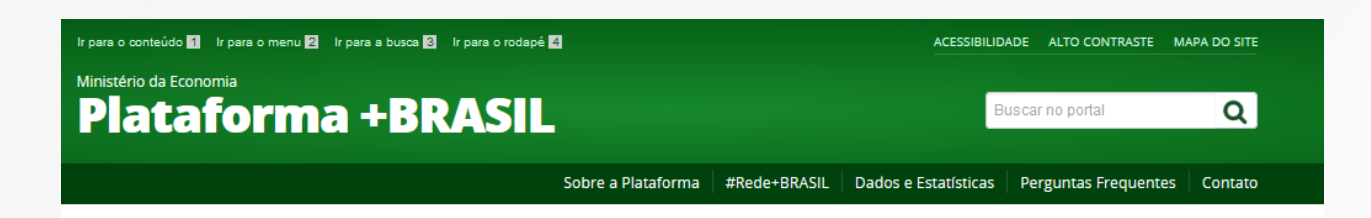

### **COMUNICADO Nº 39/2019 - CONSULTA SOBRE MINUTA DO DECRETO PARA** REGULAMENTAÇÃO DO CINFRA

de Dezembro de 2019, 10h27 | Acessos: 382

### **MINUTA DO CINFRA**

COMUNICADO Nº 39/2019 - CONSULTA SOBRE MINUTA DE DECRETO PARA REGULAMENTAÇÃO DO CADASTRO INTEGRADO DE INVESTIMENTOS EM INFRAESTRUTURA DO GOVERNO FEDERAL - CINFRA

Conforme encaminhado na 3ª Oficina de Obras - Cadastro Integrado de Investimentos em Infraestrutura do Governo Federal - Cinfra, a Secretaria de Gestão, por meio do Departamento de Transferências da União, apresenta as minutas do Decreto de criação do Cadastro Integrado de Investimentos em Infraestrutura do Governo Federal - Cinfra e da Portaria de regulamentação para contribuições.

O objetivo é construir colaborativamente uma norma simplificada e desburocratizada, com controles racionais e eficientes, que facilitem a entrega dos resultados à sociedade.

dezembro de 2019.

Acesse aqui a minuta de Decreto.

Acesse aqui a minuta da Portaria.

Acesse aqui a apresentação da 3ª Oficina de Obras.

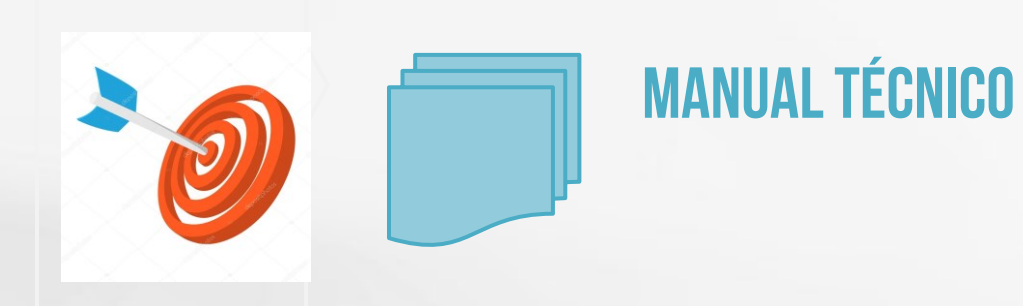

Publicado: Segunda, 16 de Dezembro de 2019, 17h20 | Última atualização em Terça, 24

AOS PARCEIROS DA REDE +BRASIL E DEMAIS INTERESSADOS NO TEMA

As contribuições deverão ser encaminhadas ao email redemaisbrasil@planejamento.gov.br, até o dia 20 de

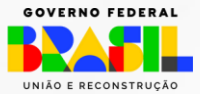

## **DECRETO 10.496/2020**

alínea "a", da Constituição

Institui o Cadastro Integrado de Projetos de Investimento – Cipi para o registro centralizado de informações de projetos de investimento em infraestrutura, custeados com recursos dos Orçamentos Fiscal e da Seguridade Social, no âmbito dos órgãos e entidades do Poder Executivo federal integrantes dos Orçamentos Fiscal e da Seguridade Social.

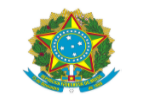

### DIÁRIO OFICIAL DA UNIÃO

m: 29/09/2020 | Edicão: 187 | Secão: 1 | Página: 5 Órgão: Atos do Poder Executivo

### DECRETO Nº 10.496, DE 28 DE SETEMBRO DE 2020

Institui o Cadastro Integrado de Projetos de Investimento

O PRESIDENTE DA REPÚBLICA, no uso da atribuição que lhe confere o art. 84, caput, inciso V

### **DECRETA:**

Art. 1º Fica instituído o Cadastro Integrado de Projetos de Investimento - Cipi para o registro centralizado de informações de projetos de investimento em infraestrutura, custeados com recursos dos Orcamentos Fiscal e da Seguridade Social, no âmbito dos órgãos e entidades do Poder Executivo federal itegrantes dos Orçamentos Fiscal e da Seguridade Social.

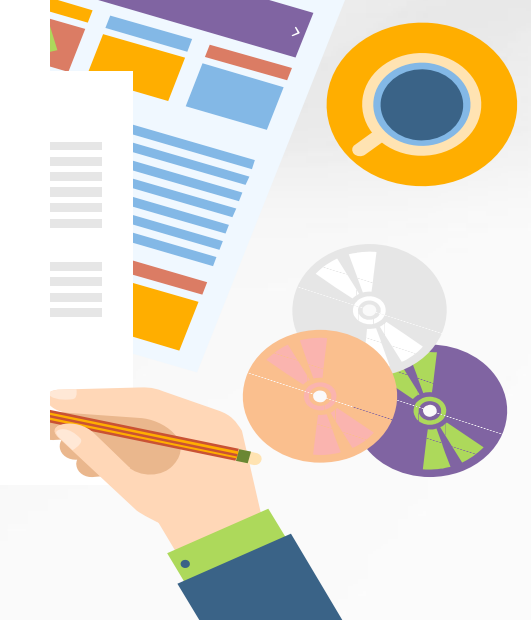

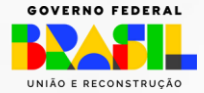

## **PORTARIA 25.405/2020**

Publicado em: 24/12/2020 | Edicão: 246 | Secão: 1 | Página: 66 Órgão: Ministério da Economia/Secretaria Especial de Desburocratização, Gestão e Governo Digital/Secretaria de Gestão

A SECRETÁRIA DE GESTÃO SUBSTITUTA DA SECRETARIA ESPECIAL DE DESBUROCRATIZAÇÃO. GESTÃO E GOVERNO DIGITAL DO MINISTÉRIO DA ECONOMIA, no uso da atribuição que lhe conferem a

### Regulamenta o Cadastro Integrado de Projetos de Investimento - Obrasgov.br, detalhando conceitos, formas de cadastro, competências e responsabilidades, além de prazos para atualização dos dados.

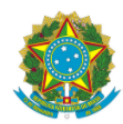

### DIÁRIO OFICIAL DA UNIAO

### PORTARIA SEGES/ME Nº 25.405, DE 23 DE DEZEMBRO DE 2020

Regulamenta o Cadastro Integrado de Projetos de Investimento - Cipi, instituído pelo Decreto nº 10.496, de 28 de setembro de 2020, no âmbito dos órgãos e entidades do Poder Executivo Federal, integrantes dos orçamentos fiscal e da seguridade social

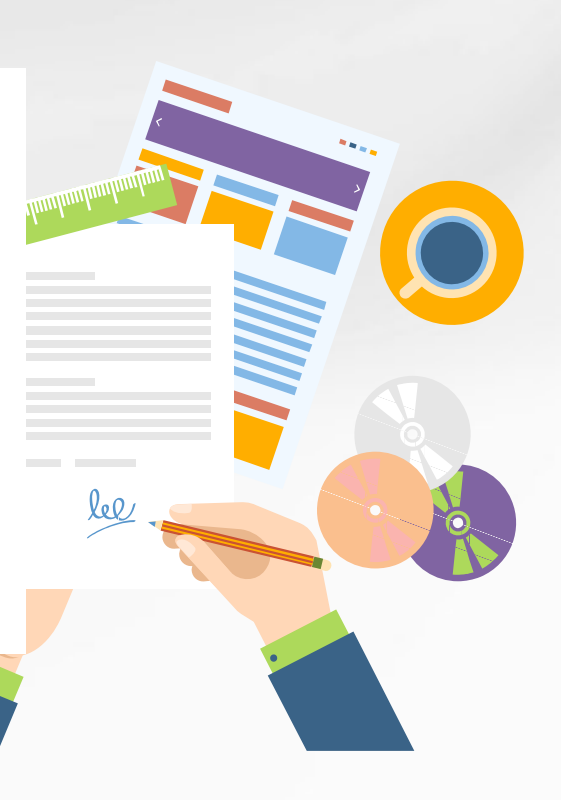

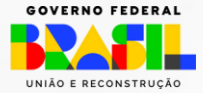

## **LEI 14.133/2021**

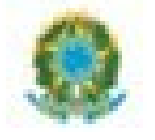

Membership de vois

**Regularmento** 

Promutgação partes vetadas

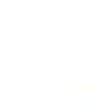

Art. 19. Os órgãos da Administração com competências regulamentares relativas às atividades de administração de materiais, de obras e serviços e de licitações e contratos deverão:

(...)

III - instituir sistema informatizado de acompanhamento de obras, inclusive com recursos de imagem e vídeo; dados.

Presidência da República Secretaria-Geral Subchefia para Assuntos Jurídicos

Lei de Lichações e Contratos Administrativos.

LELM 14.131. DE 11 DE ARRIL DE 202

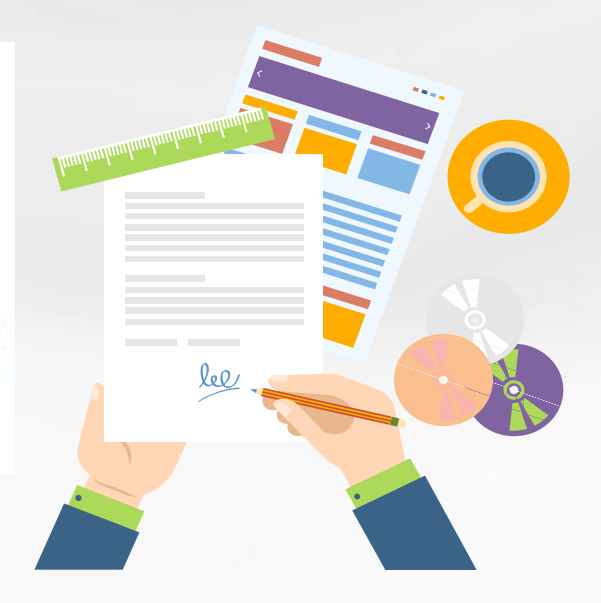

O PRESIDENTE DA REPÚBLICA Faço sáber que o Congresso Nacional decreta e eu sanciono a seguinte Lei

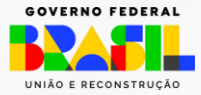

## **DECRETO 10.899/2021 - ALTERAÇÕES**

Art. 1º ............................................................................................... § 2º Os **Estados, o Distrito Federal e os Municípios e os órgãos do Poder Judiciário e do Poder Legislativo da União** poderão utilizar o Obrasgov.br para o acompanhamento de projetos de investimento em infraestrutura financiados com recursos próprios. " (NR);

§ 6º O Ministério da Economia implantará por meio de ferramenta informatizada a recepção de **imagens e de vídeos.**

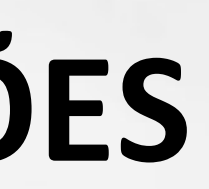

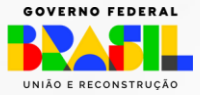

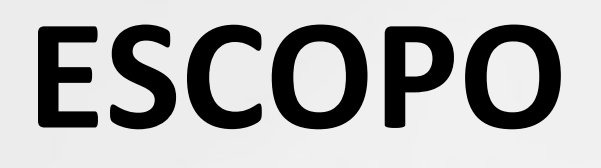

Projetos de investimento em infraestrutura executados com recursos do Orçamento Fiscal e da Seguridade Social:

⮚ voltado à **ampliação do estoque de ativos de infraestrutura**  dos órgãos e entidades do Poder Executivo Federal;

⮚ Com finalidade **econômica, social, administrativa ou militar**.

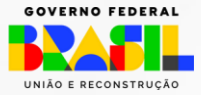

## O QUE O OBRASGOV OFERECE ?

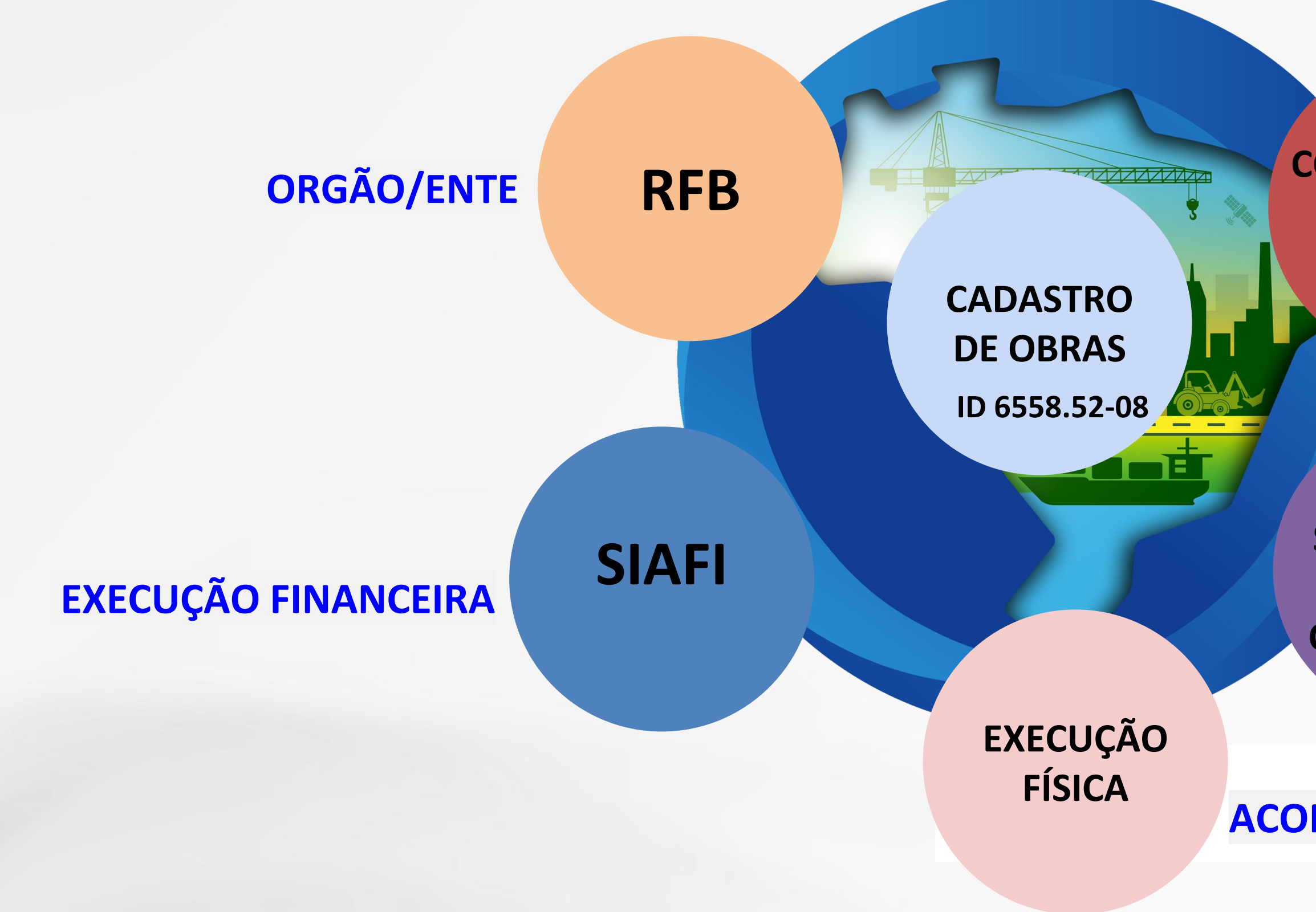

### **CONTRATO E LICITAÇÃO**

**COMPRASNET E DEMAIS SIST. COMPRAS** 

**TODOS OS SISTEMAS DE GESTÃO DE OBRAS - OFSS** 

**SERVIÇOS PARA INTEGRAÇÃO** 

**ACOMPANHAMENTO** 

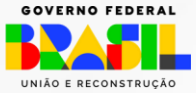

## **CONCEITO HIERARQUIA**

\*O nível 2 poderá ser utilizado para agregar IDs do nível 1 ou para realizar um novo cadastro.

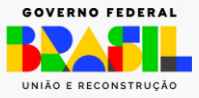

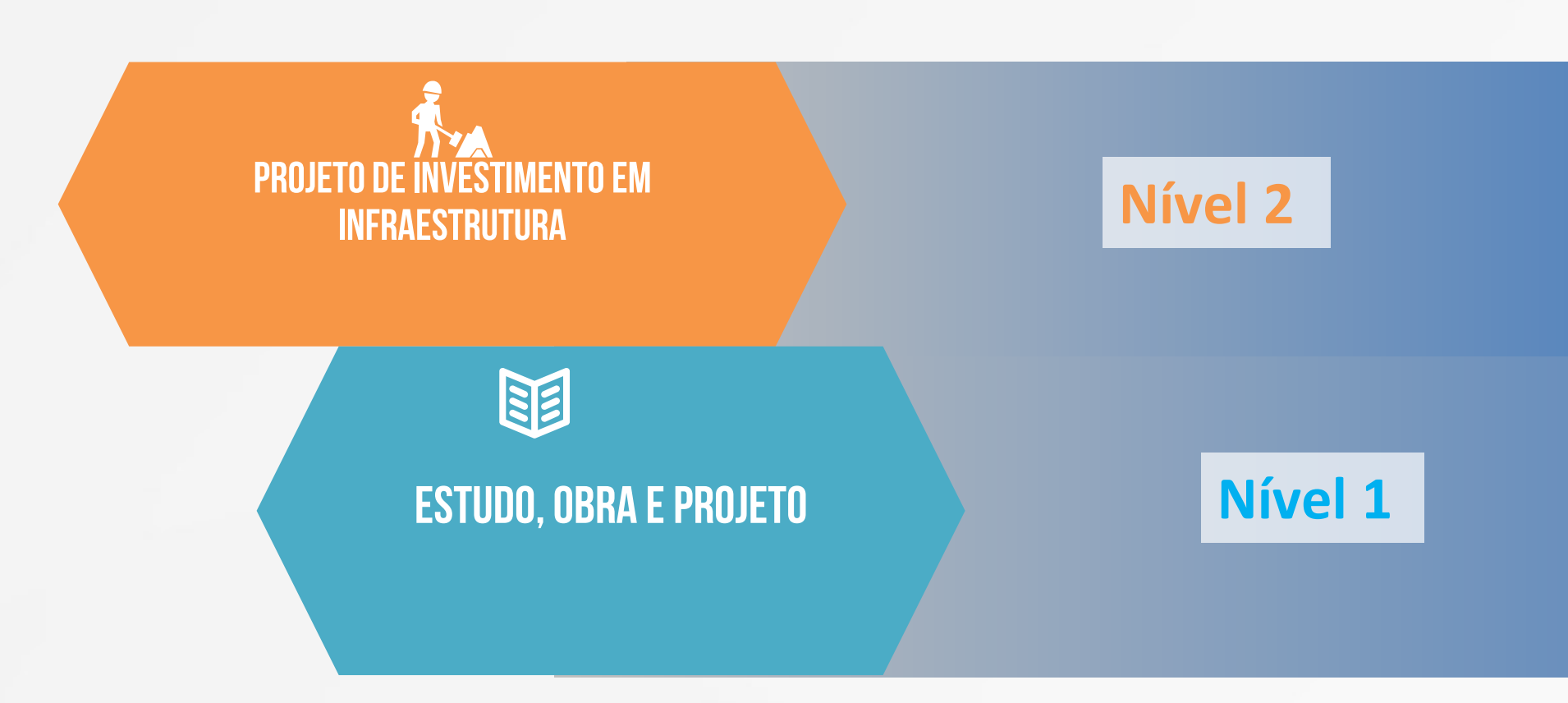

# **QUAL A IMPORTÂNCIA DE IDENTIFICAR AS SOBREPOSIÇÕES ?**

Será possível identificar intervenções:

✔ Sobrepostas; ✔ Em faixas de fronteira; ◆ Área indígena; ✔ Território Quilombola; ✔ Unidades de conservação.

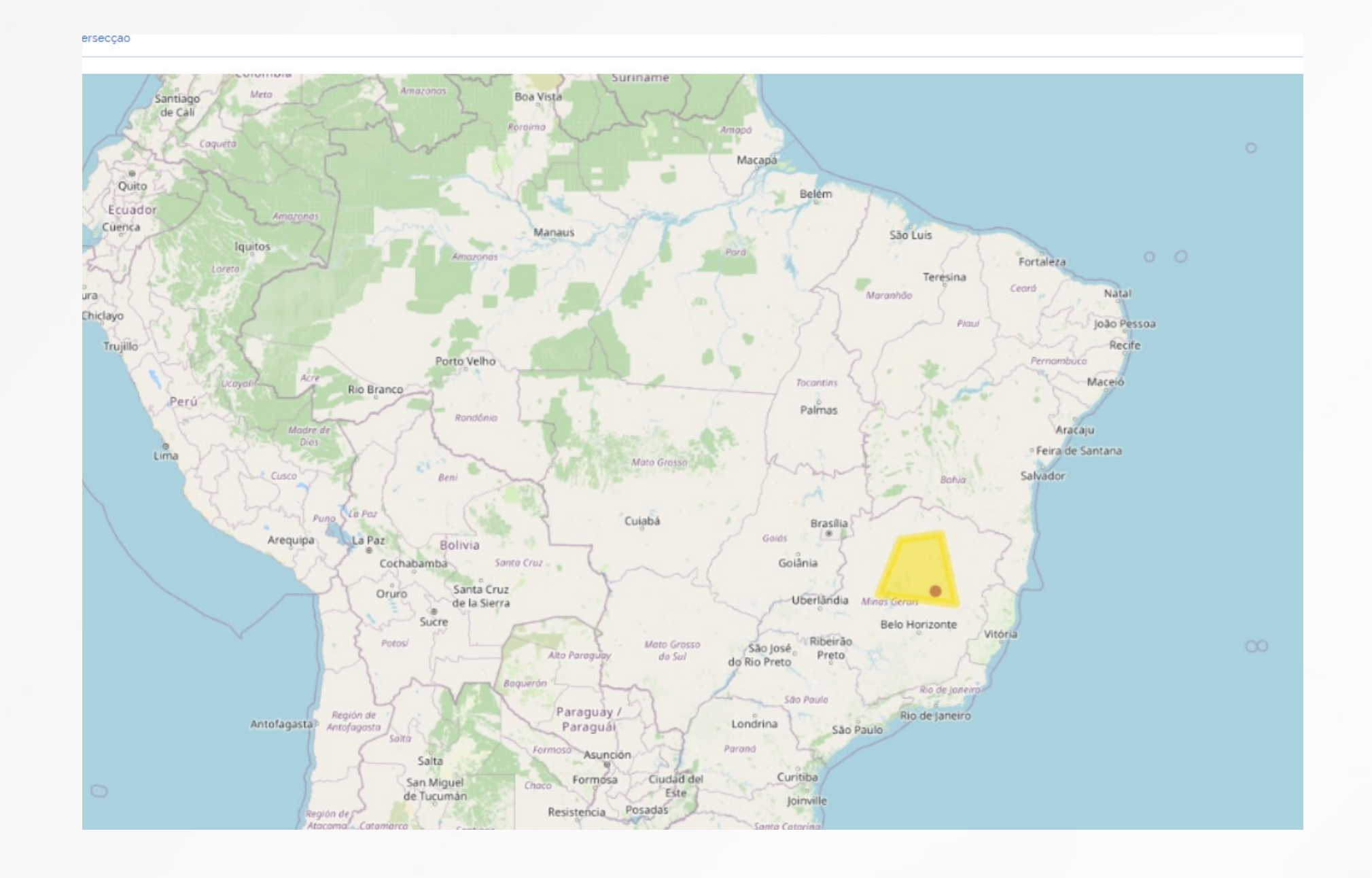

**\*em cada um dos casos, haverá justificativa imputada pelo cadastrador.**

AINISTÉRIO D

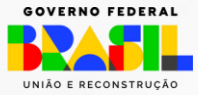

# OBRASGOV.BR E NOVA LEI DE LICITAÇÕES

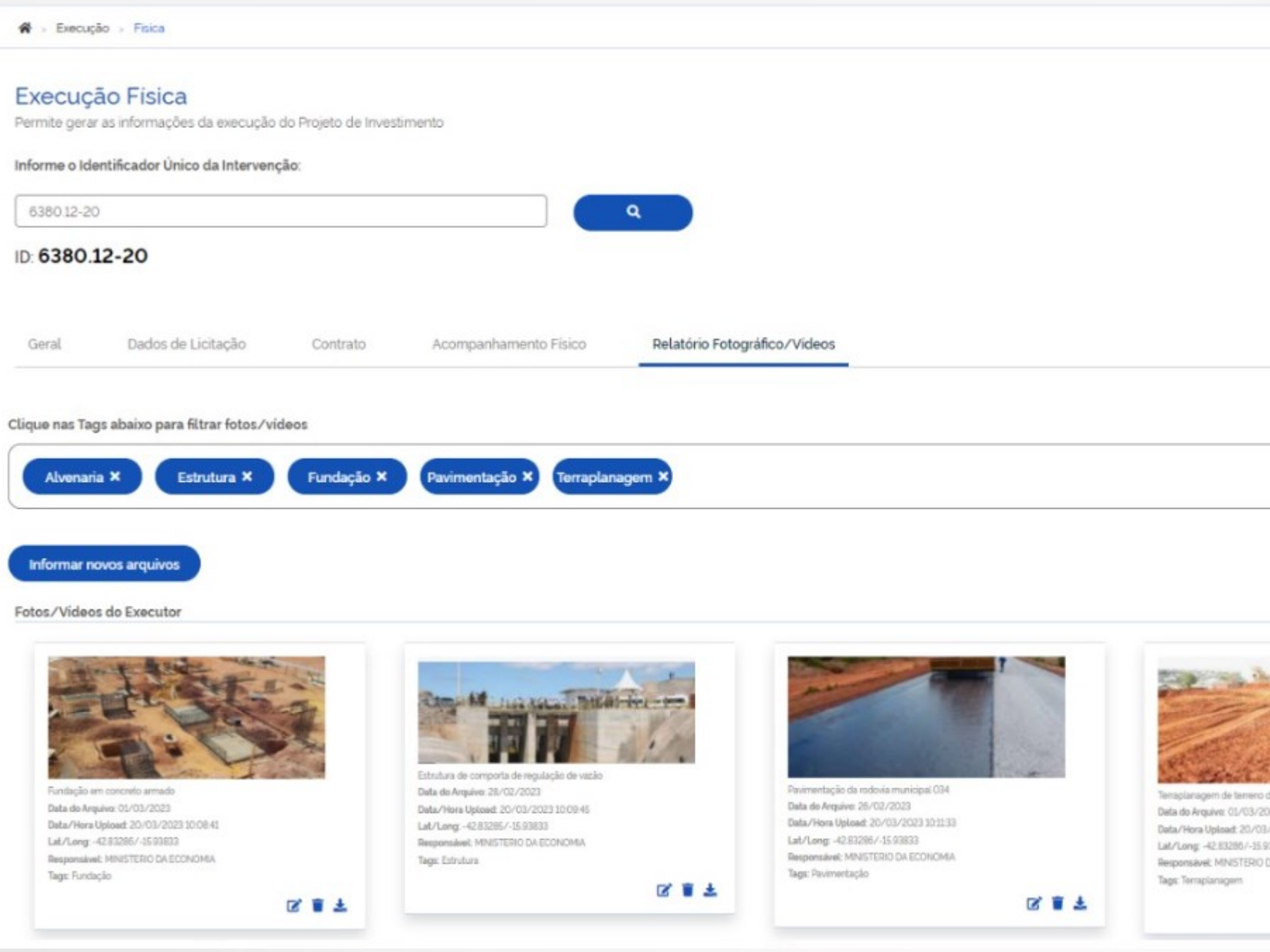

 $Q$  Sessão: 074954

Situação da Intervenção: Em execução

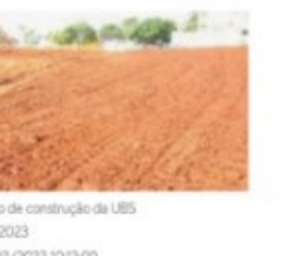

1/2023 10:13:00 10033 DA ECONOMIA

図書店

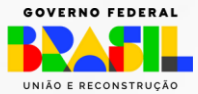

# **OBRASGOV.BR PARA OS ESTADOS E MUNICÍPIOS**

### A solução tecnológica está pronta para integração

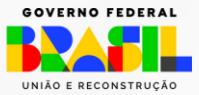

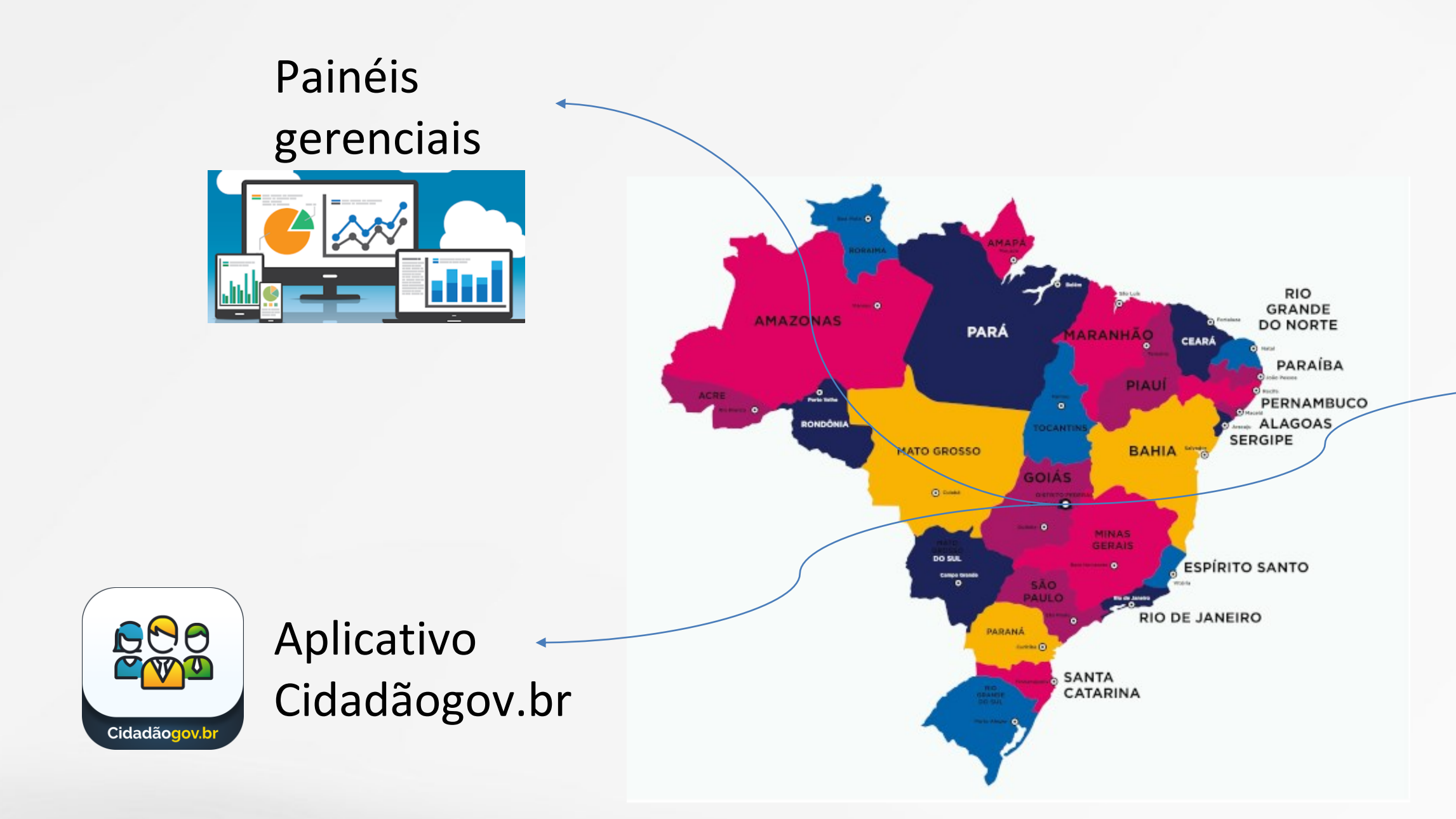

### COMO ADERIR AO OBRAGOV.BR?

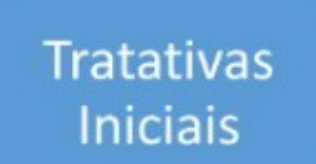

- · Envio de e-mail ao cipi@economia.g ov.br;
- · Agendamento do encontro on-line.

Preparação para a Adesão

- · Definição do Representante Legal
- · Concordância com o Termo de Adesão;
- · Adequação normativa;

**Assinatura** do Termo de Adesão

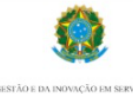

- Acesso ao sistema e solicitação de perfil;
- · Assinatura do Termo de Adesão.

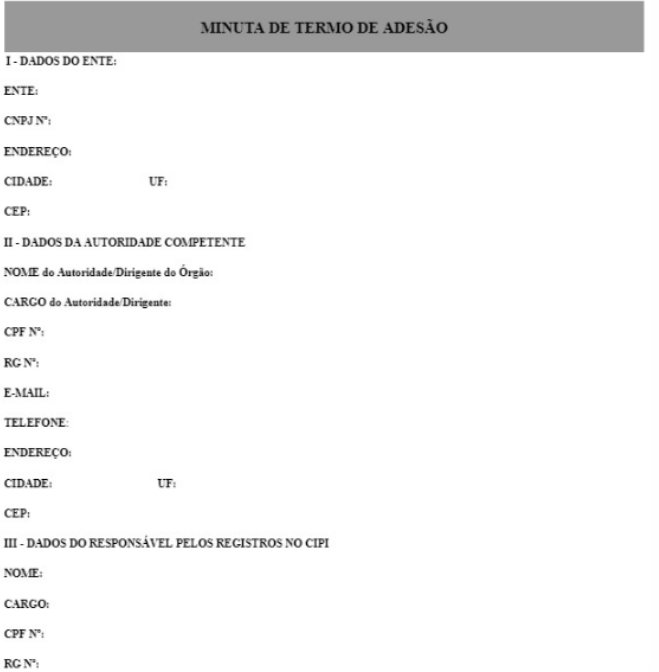

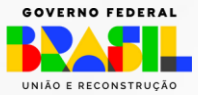

### **PAINEL OBRASGOV.BR**

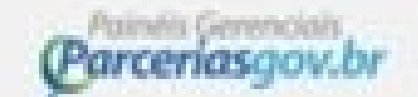

strategies in his **BEATER X ON DESTRAINT** THE RESIDENT PORCHES.

Dados abertos

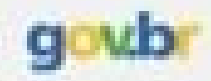

### Painéis Gerenciais Parceriasgov.br

Os Painéis Gerènciais Parceriasgovibr disponibilizam informações de diversas modalidades das parcerias realizadas pela União de forma intuitiva. flexivel e rápida, para apolar o processo de tomáctivos decisão.

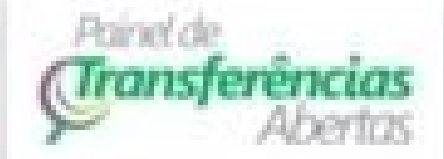

Acasus (rhymacles detailing) is taken as parteries da União seatosidas e partedo Transferegas de San Lumpa -POSSIBLE PARTIES IN CONTRACTS. In contract contratues a liberado o casto e e obuscies il pressure percentation in relations developed

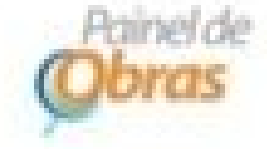

Accessed in Alarmay, but a scholar calarascatedratin no Transversion on a amendas do Priograma en Acobecação. (B) Chevy Prento (PAC) is did Avancie (B) Governo Fieteral, barn comp on calcina. this investments a a simulable hang-e-Toyothicaking clubs (discuss)

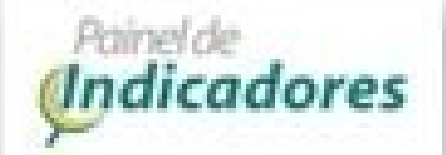

Automotive Prairied, the 'Iridit adduction spoke' permits a acompacturereda continuathe demandpoint or the president into the crock police recorder down in regulated on this initial health, detransferências denoclanarias e lagais. operationalizable per visito de-Tom/Amega.dr.

Painei Parlamentar

Acadas informações das arrentias parlamentares a promparine todos so. demain detailles dia propriat ne ses." Execute Phone pro-

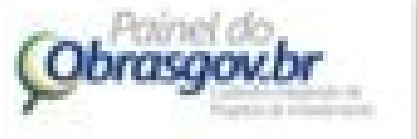

Assesse informaction generated also investimenting any infrantindum terprise antalno e strad executividad com recursos do orçamento fiscal e do segumben social de poder assessive factories. Il geospiele porteable secbequestes estemption. Insulational valores peaces deploy to technology enishkatas andra qubian

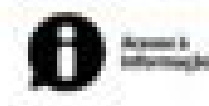

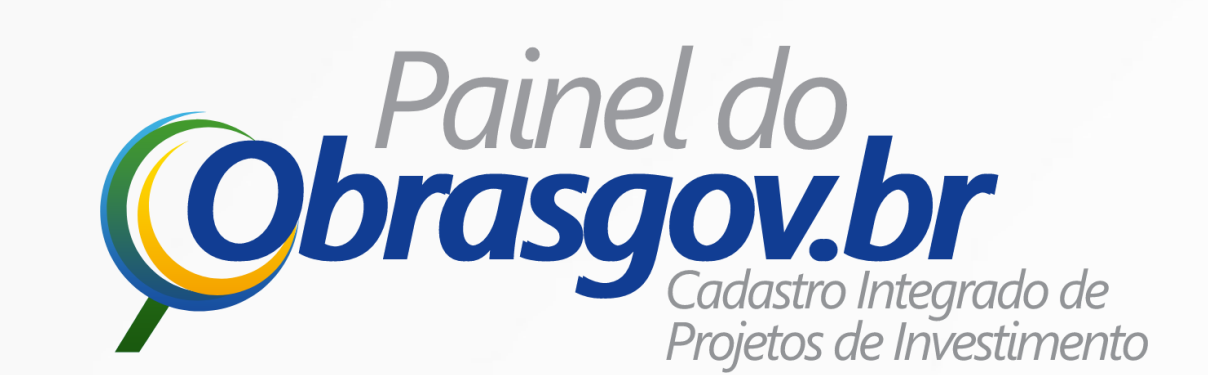

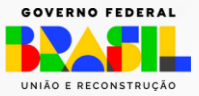

### **VAMOS À PRÁTICA!**

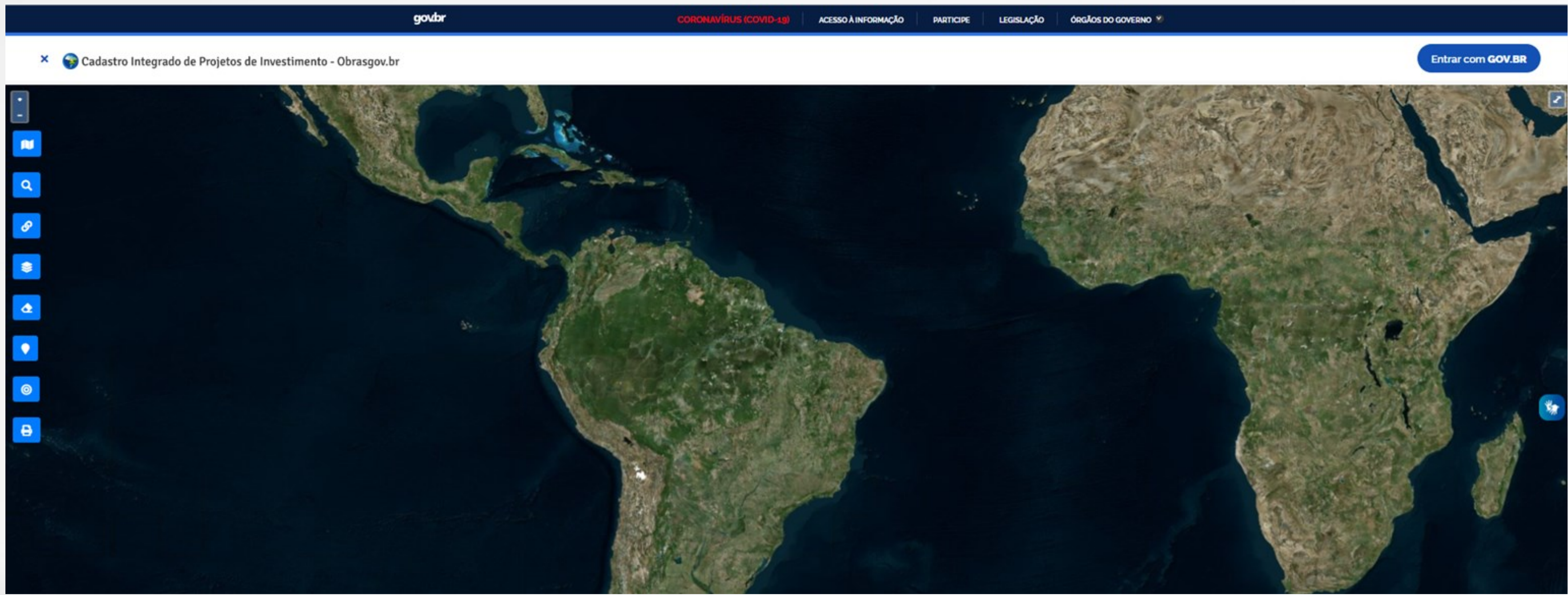

MINISTÉRIO DA<br>Gestão e da inovação<br>Em serviços públicos

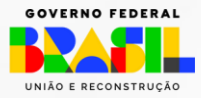

# **OFICINA OBRASGOV.BR – EXEMPLO 1**

- **Cadastro** de uma intervenção, utilizando-se de **shapefile** como arquivo de georreferenciamento em área de restrição legal.
- •Na **execução física**, a obra em: 1) **execução**; 2) **paralisada**; 3) **execução**; 4) **conclusão** com datas sequenciais após cada situação.
- Cadastrar **fotos/vídeos com tags**.

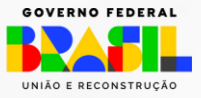

# **OFICINAS OBRASGOV.BR – EXEMPLO 2**

- **Cadastro** de uma intervenção, utilizando-se de **long/lat** e informar as coordenadas no Obrasgov;
- •Informar **empenho anterior**;
- •Na execução física, colocar a obra em: 1) **Conclusão**; 2) **Paralisada** e **em execução** em momentos não sequenciais, mas datas de modo a organizar a cronologia da intervenção;
- Cadastrar **fotos/vídeos com tags**.

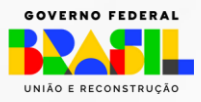

- **Cadastro** de uma intervenção, utilizando-se vetorização direta;
- Simular **empenho** e mostrar os dados de **licitações e contratos** do Comprasgov;
- •Na execução física, colocar a obra em: 1) **Em execução**; 2) **Paralisada**; 3) **Cancelada**; 4) **Em execução**; 5) **Concluída** com datas alternadas e verificar a cronologia;
- Cadastrar **fotos/vídeos com tags**.

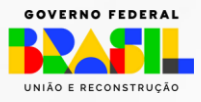

# **OFICINAS OBRASGOV.BR – EXEMPLO 3**

### **Obrigado!**

www.gov.br/transferegov

MINISTÉRIO DA **GESTÃO E DA INOVAÇÃO** EM SERVIÇOS PÚBLICOS

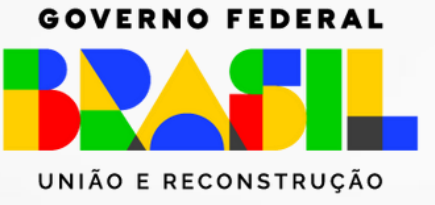

### **Diretoria de Transferências e Parcerias da União Secretaria de Gestão e Inovação MINISTÉRIO DA GESTÃO E DA INOVAÇÃO EM SERVIÇOS PÚBLICOS**

cipi@economia.gov.br